## Сургутское городское муниципальное унитарное предприятие «Комбинат школьного питания»

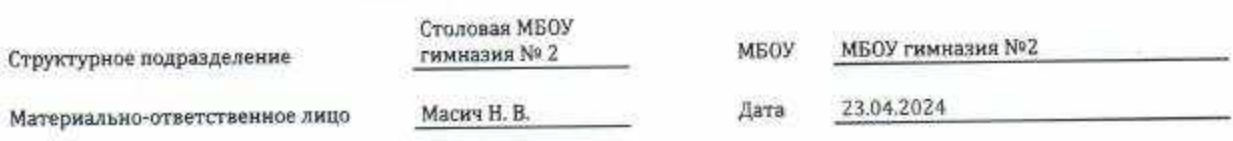

МЕНЮ

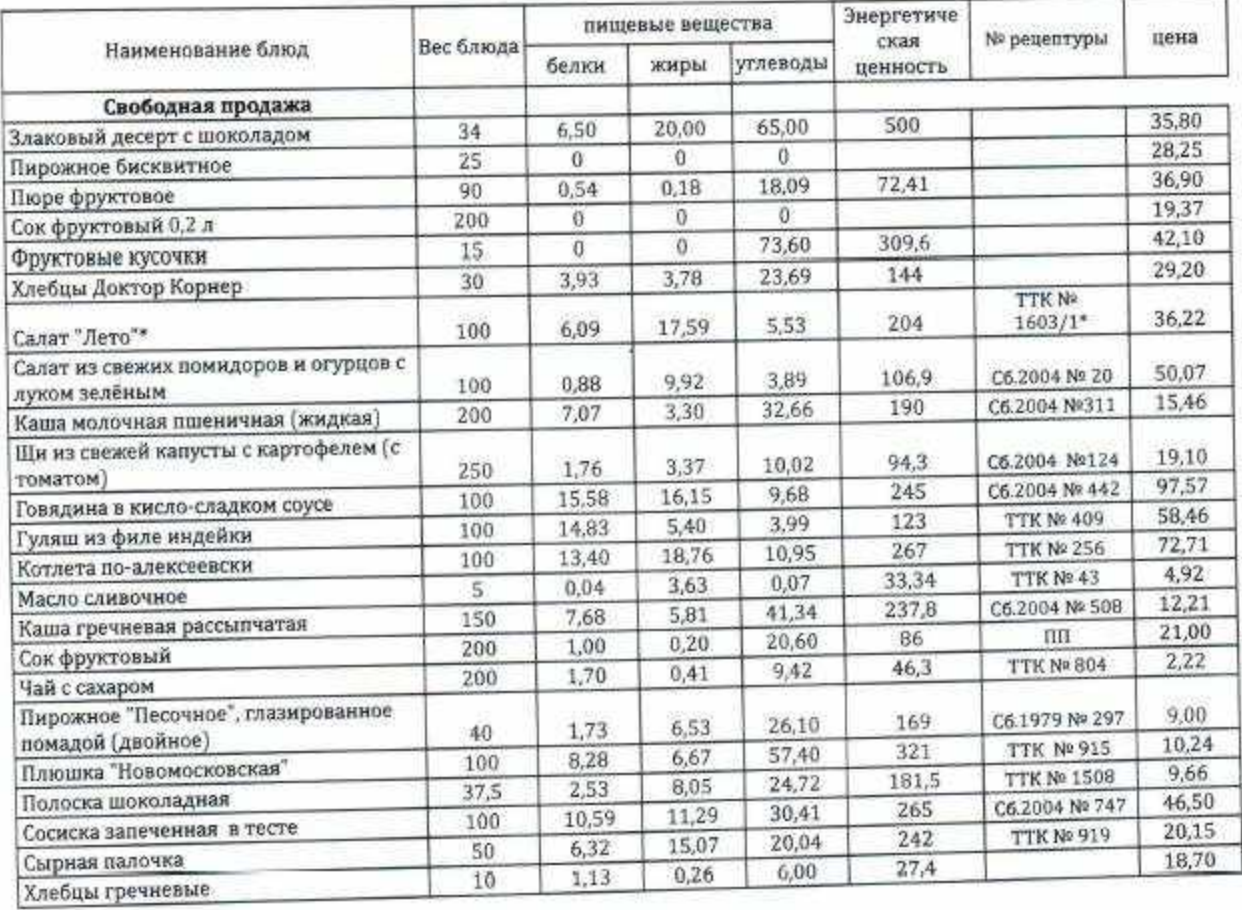

Директор ОУ Заведующий производством

Медицинский работник

## Сургутское городское муниципальное унитарное предприятие «Комбинат школьного питания»

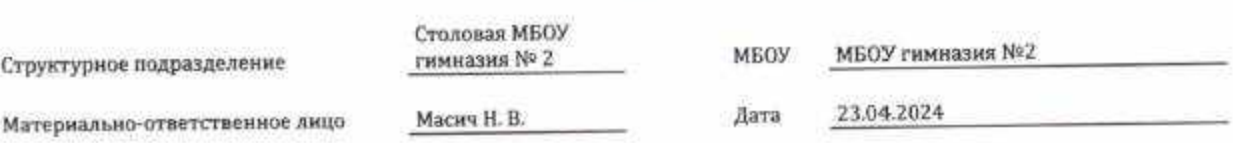

МЕНЮ

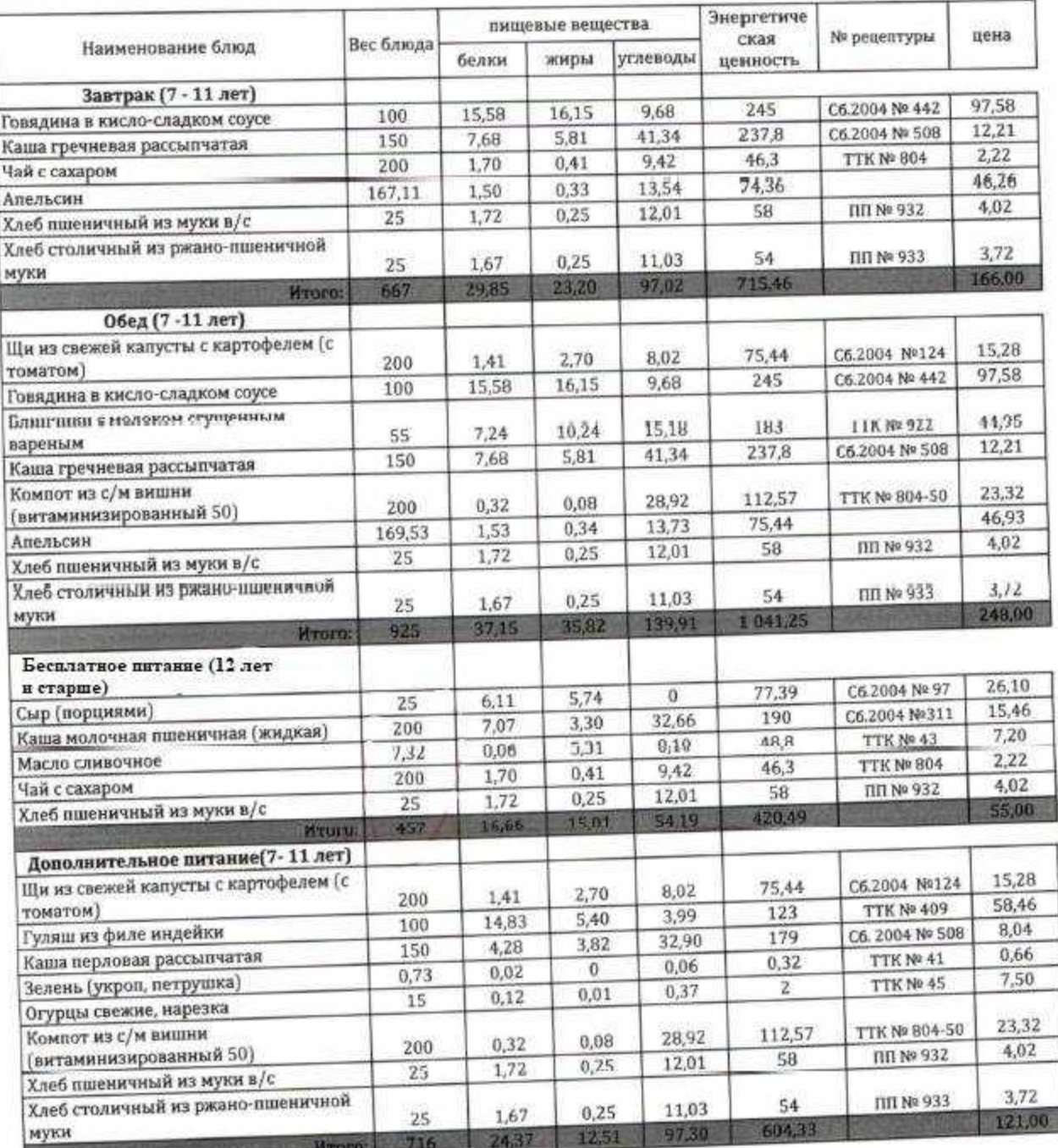

Директор ОУ

1011年11日

Заведующий производством

Медицинский работник

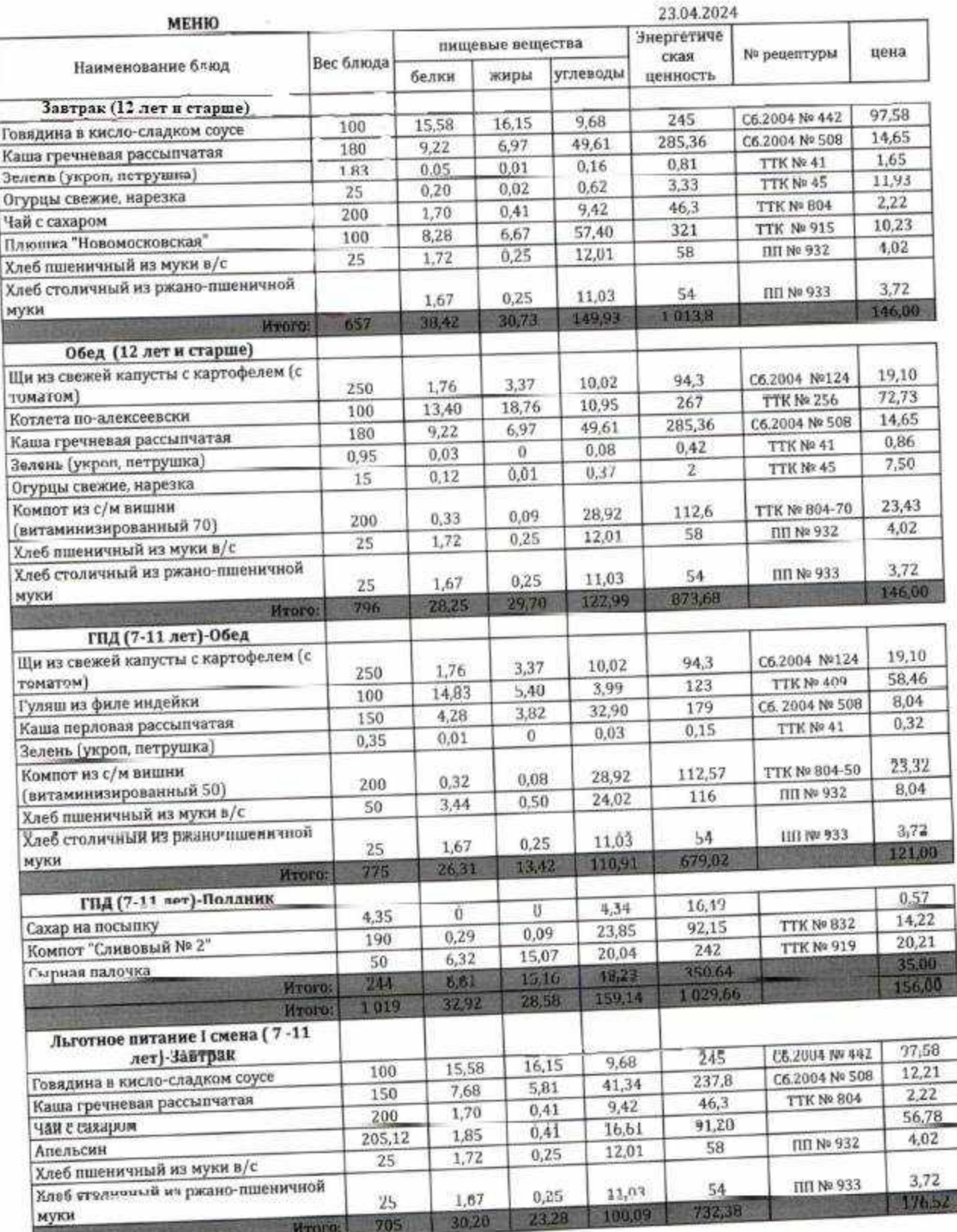

Директор ОУ<br>Заведующий производством<br>Медицинский работник

**Controller** 

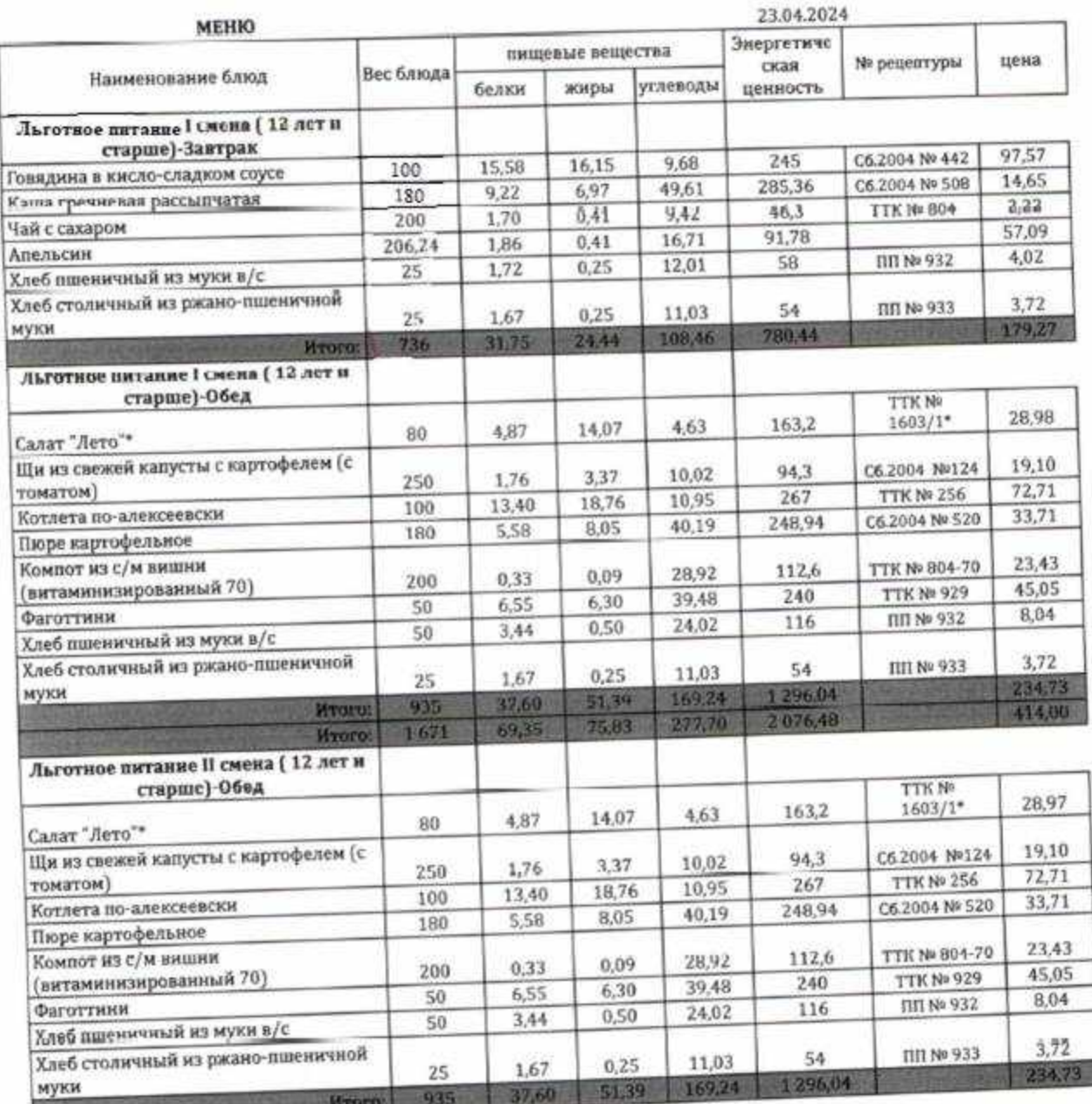

Директор ОУ<br>Заведующий производством<br>Медицинский работник

u